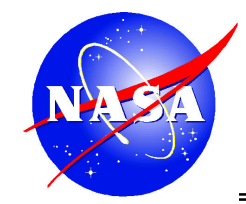

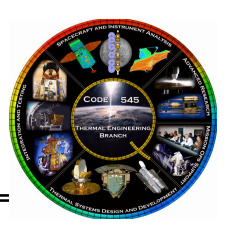

# Summary of Thermal Utility Programs Available at Goddard Space Flight Center

Presented by Hume Peabody Hume.L.Peabody@nasa.gov(301) 286-9141

2008 Thermal and Fluids Analysis WorkshopSan Jose State University in cooperation with NASA-AMES

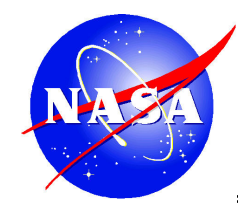

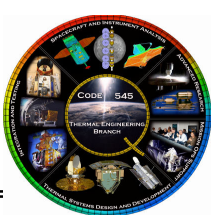

- Geometry Input
	- –Geo\_Info: *output various TSS surface properties (area, nodes, etc)*<br>Dep. Ontice: extent TOS extinc numeraties and make undetecte he
	- –Ren\_Optics: output TSS optics properties and make updates to both optics<br>and seametry files and geometry files
	- –TSS\_Conv: conversion between selected ASCII based geometry formats
- Geometry Output
	- –Radk\_Func: collection of Radk and HeatRate post processing functions
- <u>Thermal Model Input</u><br>————————————————————
	- – TMM\_Conv: conversion between selected ASCII based thermal model formats
- Thermal Model Output
	- –Backload: calculate backloads for selected nodes from temperature and radk output
	- –ThermPlot: general post-processing program for thermal output
	- –Generate\_T-XYZ: find closest FEM node to geometry centroid and maps temperature for STOP analyses

TFAWS 2008

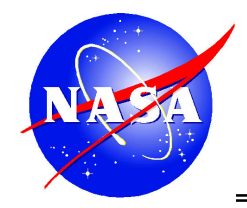

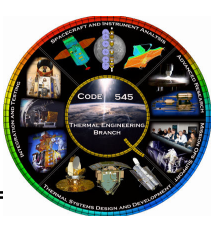

- •All programs developed to address specific need
	- – Not developed to be robust and error free (i.e. not developed to be commercial software)
	- – $-$  Have been developed and used successfully for years  $\,$
- Tools may be provided as is
	- No support, expressed or implied, is included
	- – $-$  Identified bugs will be corrected, but may not be  $\,$ considered high priority
	- No documentation exists (ThermPlot excepted)

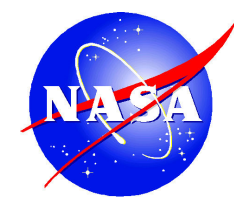

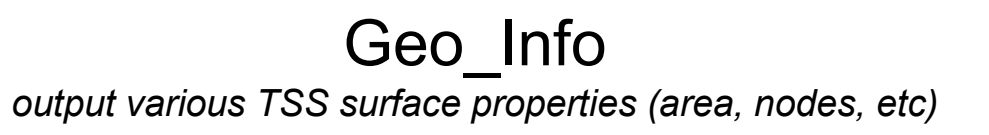

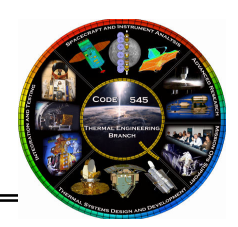

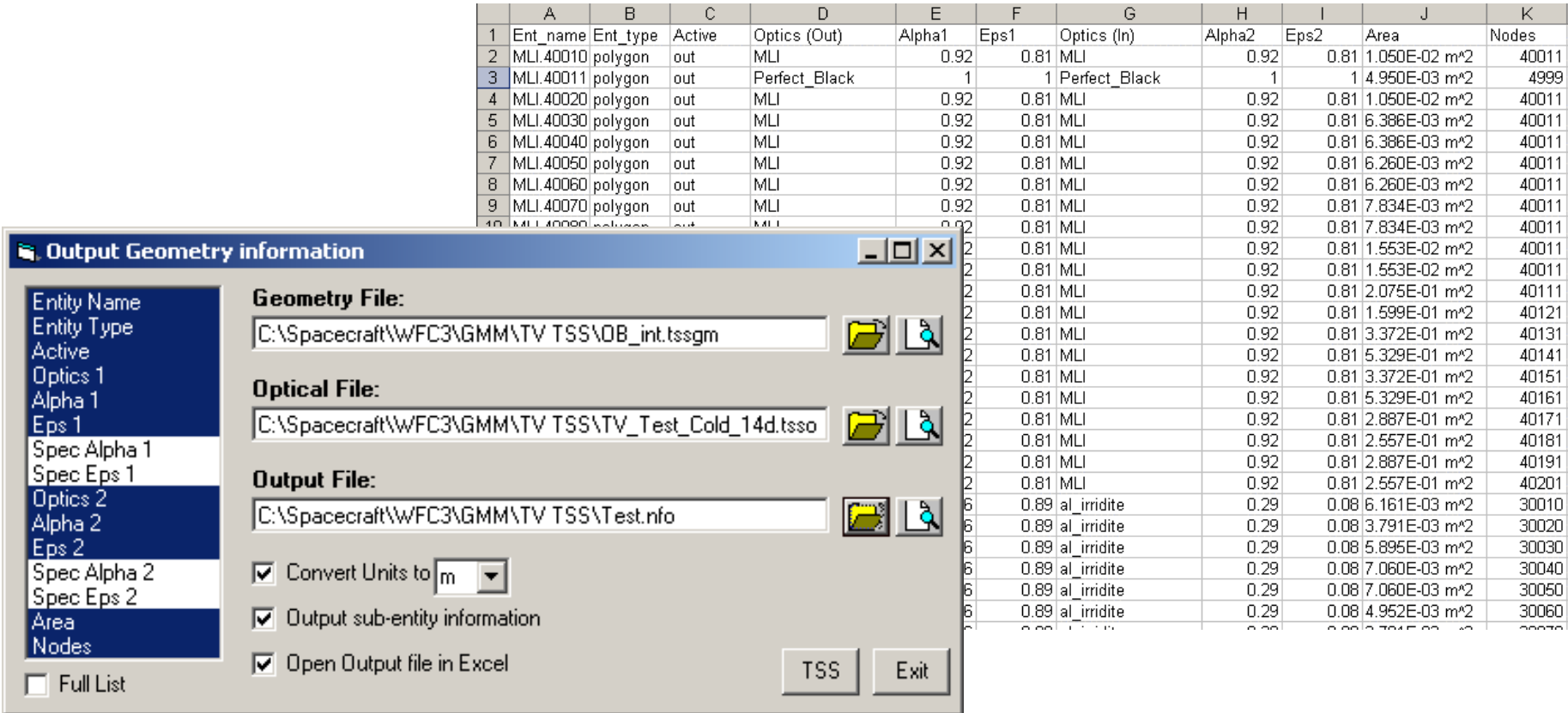

- Area Unit Conversion
- Sub-entity output
	- $-$  Nodal sub areas, activity, properties

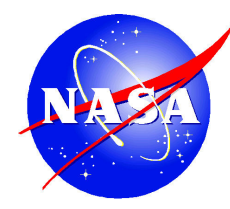

## Ren\_Optics

#### output TSS optics properties and make updates to both optics and geometry files

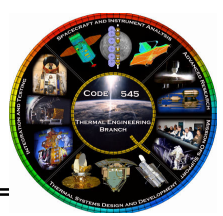

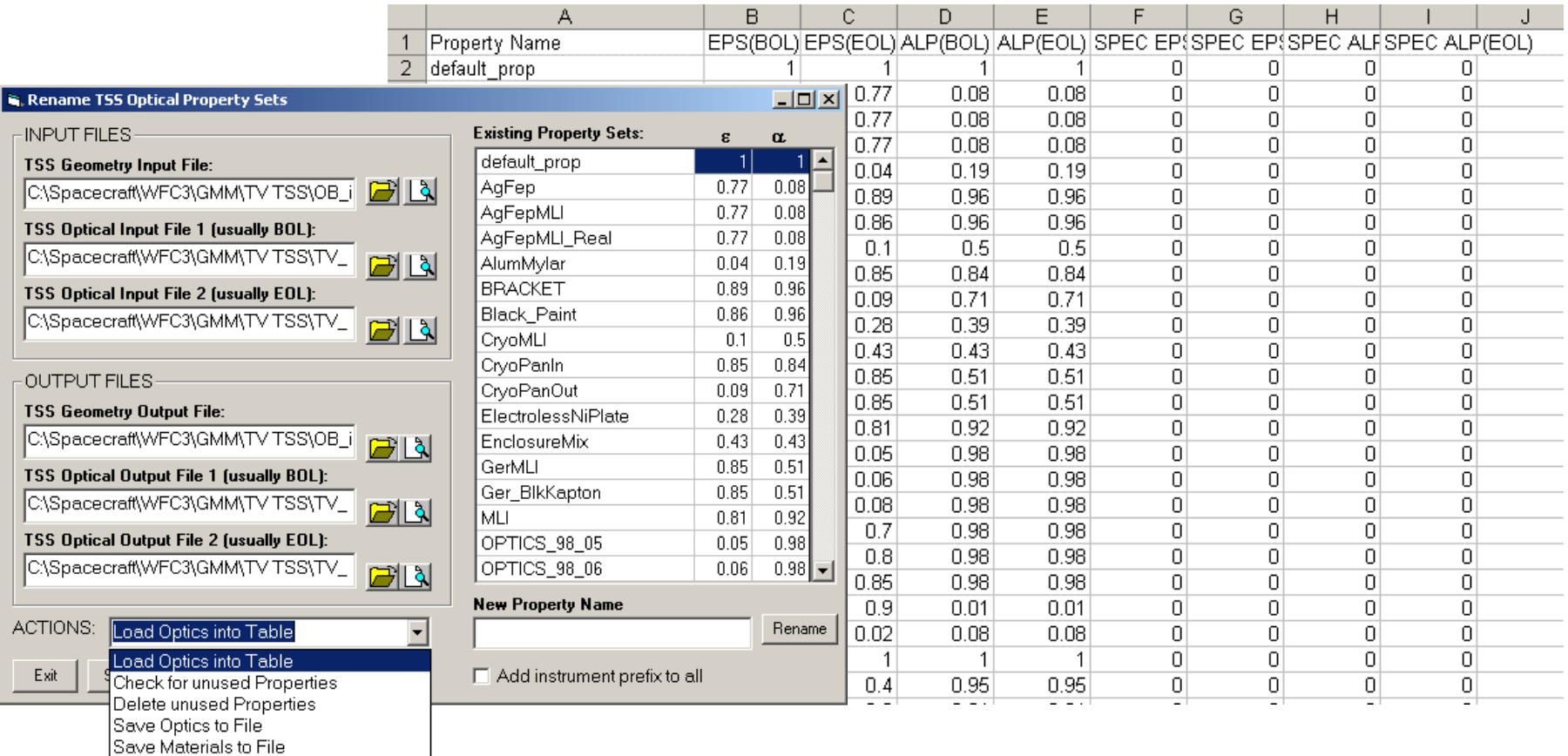

- •Rename specific properties
- •Add prefix (to avoid duplicates)
- •Check for, or remove, unused

Code 545 – Thermal Engineering Branch 5 Goddard Space Flight Center

- Make property tables
	- Optics (TSS, Desktop)
		- Materials (Desktop)

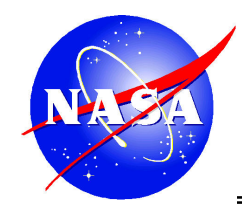

#### TSS\_Convconversion between selected ASCII based geometry formats

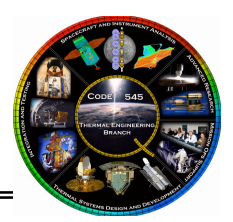

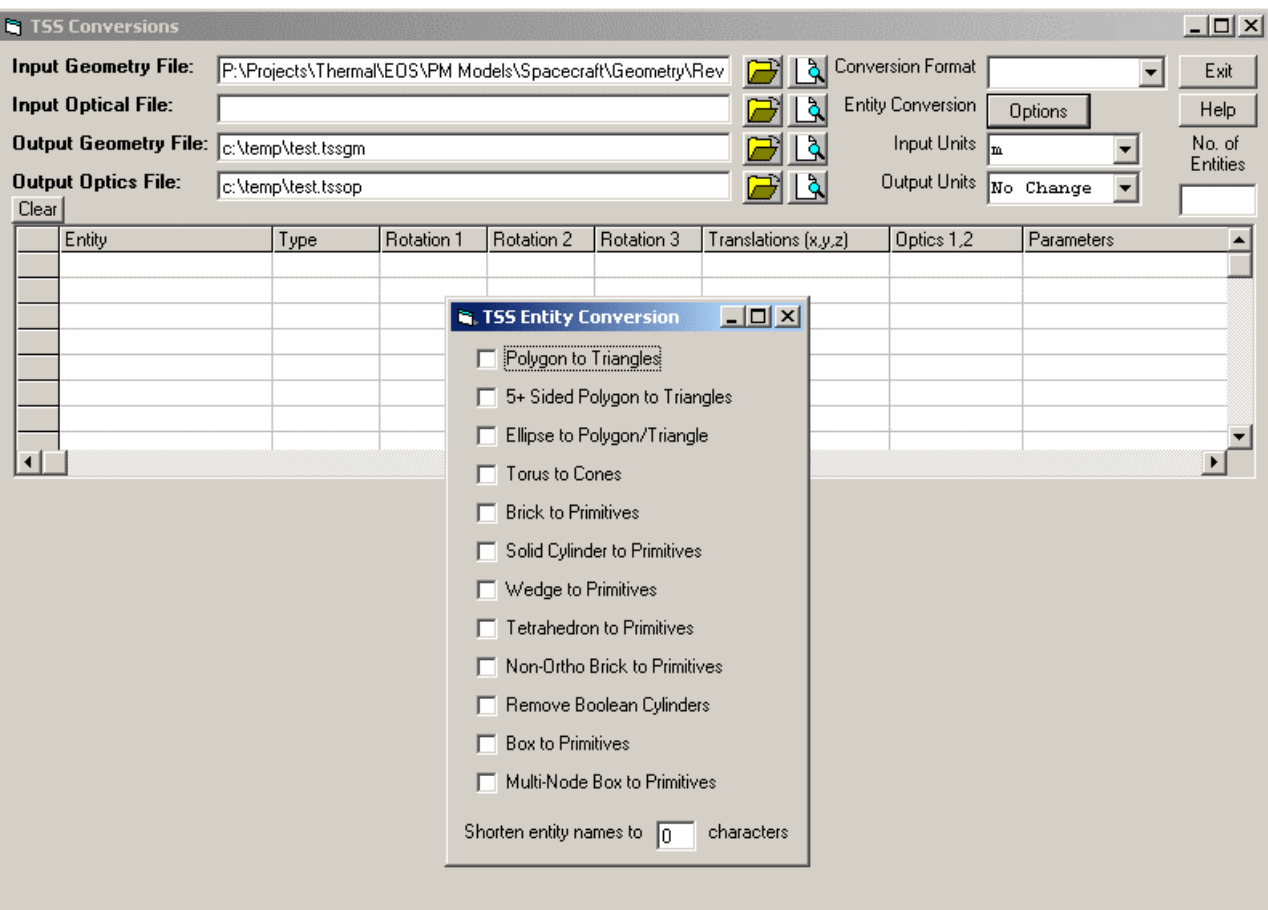

Note: presented at 2002 TFAWS as "Use of TSS as a Neutral Format for Geometry Model Conversions: An Alternative to STEP-TAS"

- Available conversions
	- TSS to ESARAD
	- TSS to Thermica
	- Esarad to TSS
	- Thermica to TSS
	- Esarad to Thermica
	- TSS to NEVADA
	- TMG to TSS
- Unit conversion
- Special cases
	- Solids to primitives
	- Torus breakdown
	- Polygons to triangles
	- Shorten entity names

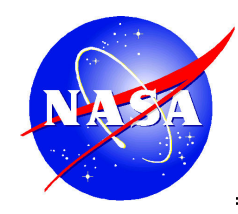

### Radk\_Func

collection of Radk and HeatRate post processing functions

لوا لوا لو

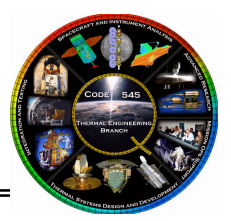

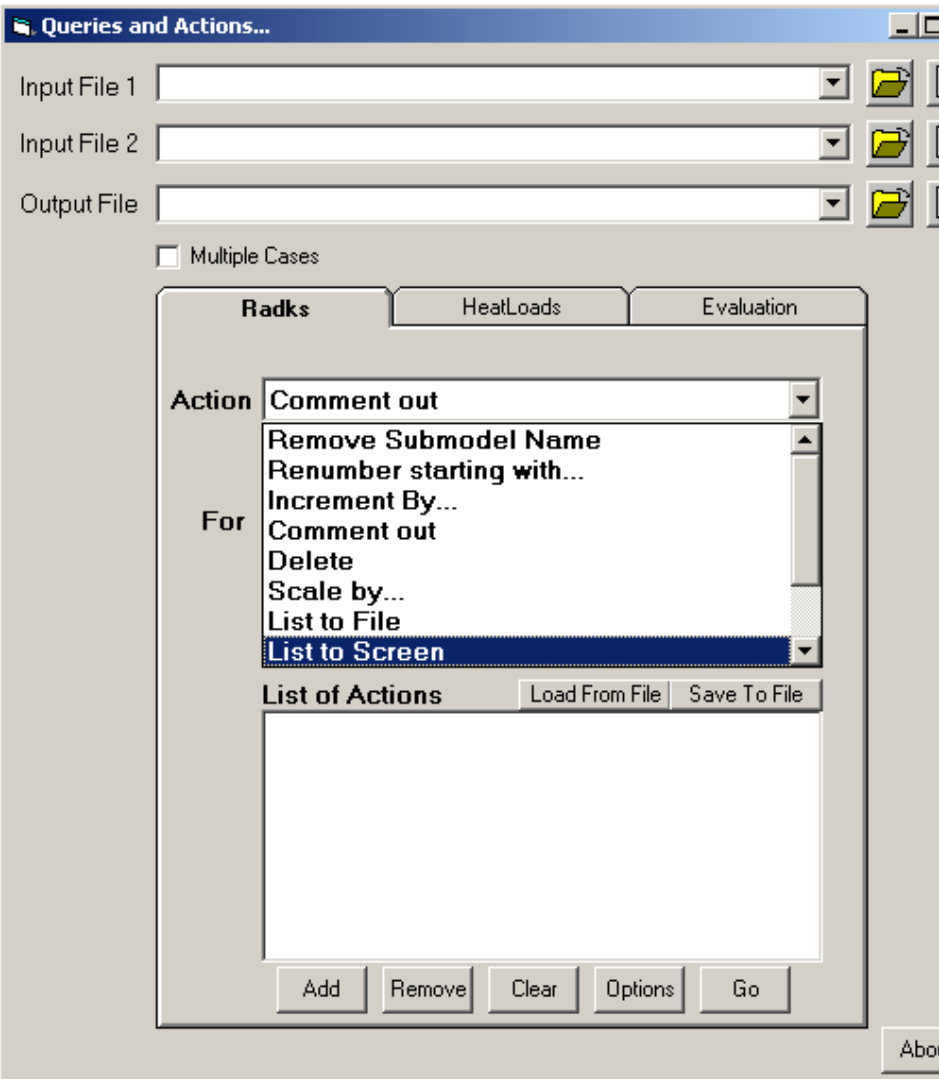

- • Collection of utilities to post process RADK output
	- Renumber
	- Comment
	- Delete
	- Scale
	- Sum
- Can act on
	- All conductors
	- Conductors connected to
	- Conductor between
- Multiple sequential actions may be defined
- Some support for heatloads but not as mature

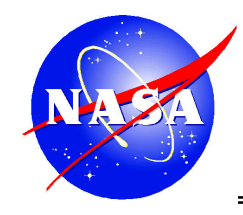

## TMM\_Conv

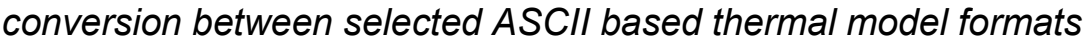

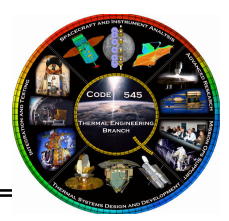

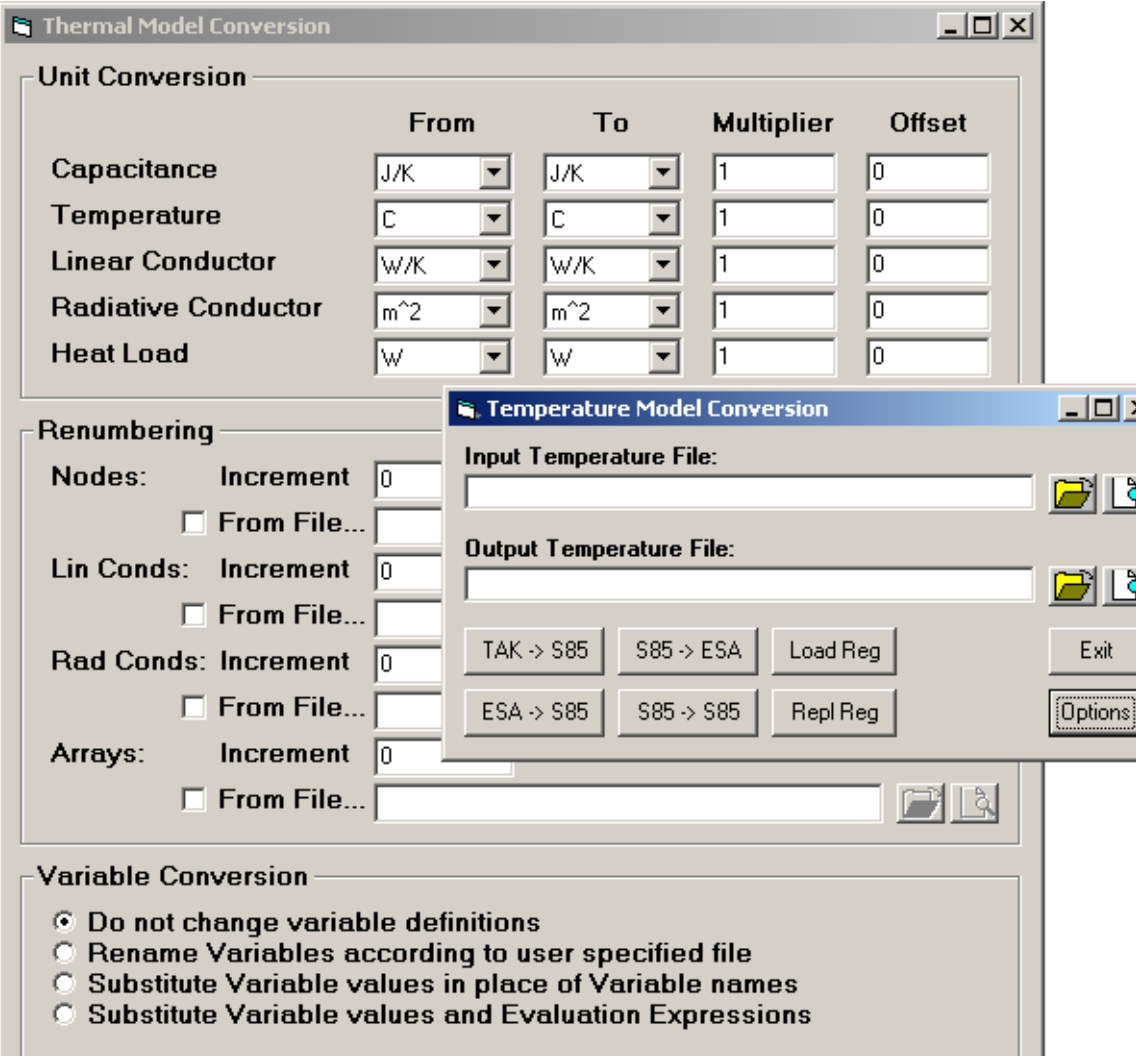

- Thermal Model Conversion
	- TAK2000 to SINDA
	- SINDA to ESATAN
	- ESATAN to SINDA
- Unit conversion– C, T, GL, GR, Q
- Renumbering– Nodes
	- Lin,Rad Conds
	- Arrays
- Variables

⊠

- Convert names (shorten)
- Replace with values
- Replace with values and evaluate

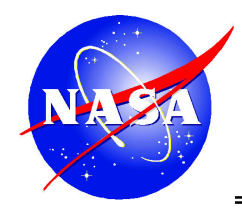

#### **Backloads**

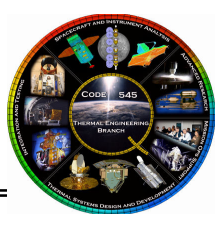

calculate backloads for selected nodes from temperature and radk output

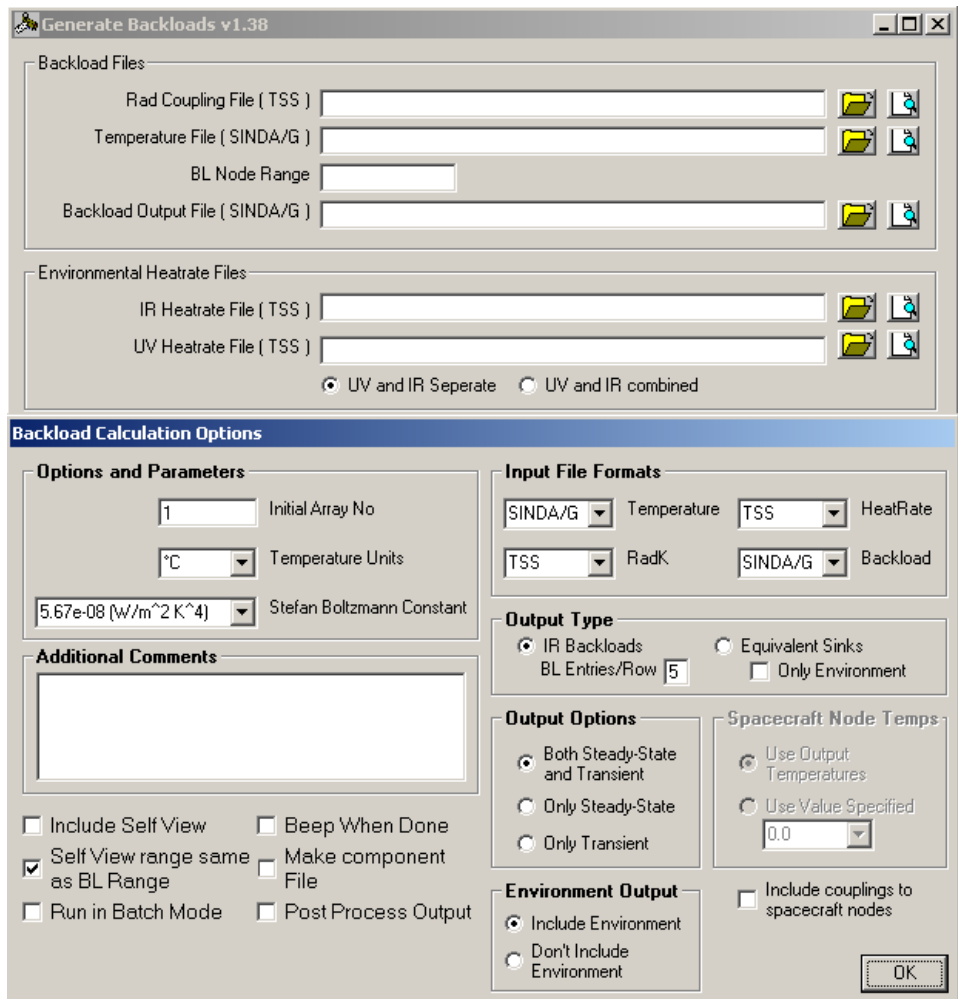

- Backloads present a method for representing complex thermal environment for a surface/node as a simple heat load
- Requires Radk and Temperature<br>Cutput **Output**
- May include env fluxes – Recommend separate IR & UV
- Numerous formats supported
- Output SS, TR or both
- Define conduction interfaces
- Include or exclude effects of other nodes in BL range (self view)
- Component file for validation

Note: application of backload usage presented at 2004 TFAWS as "Use of the Interface-Backload Method for Solving LISA and other Large, Divided Thermal Problems"

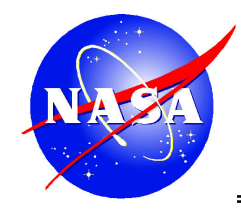

### **ThermPlot**

#### general post-processing program for thermal output

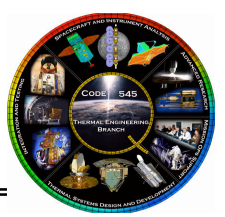

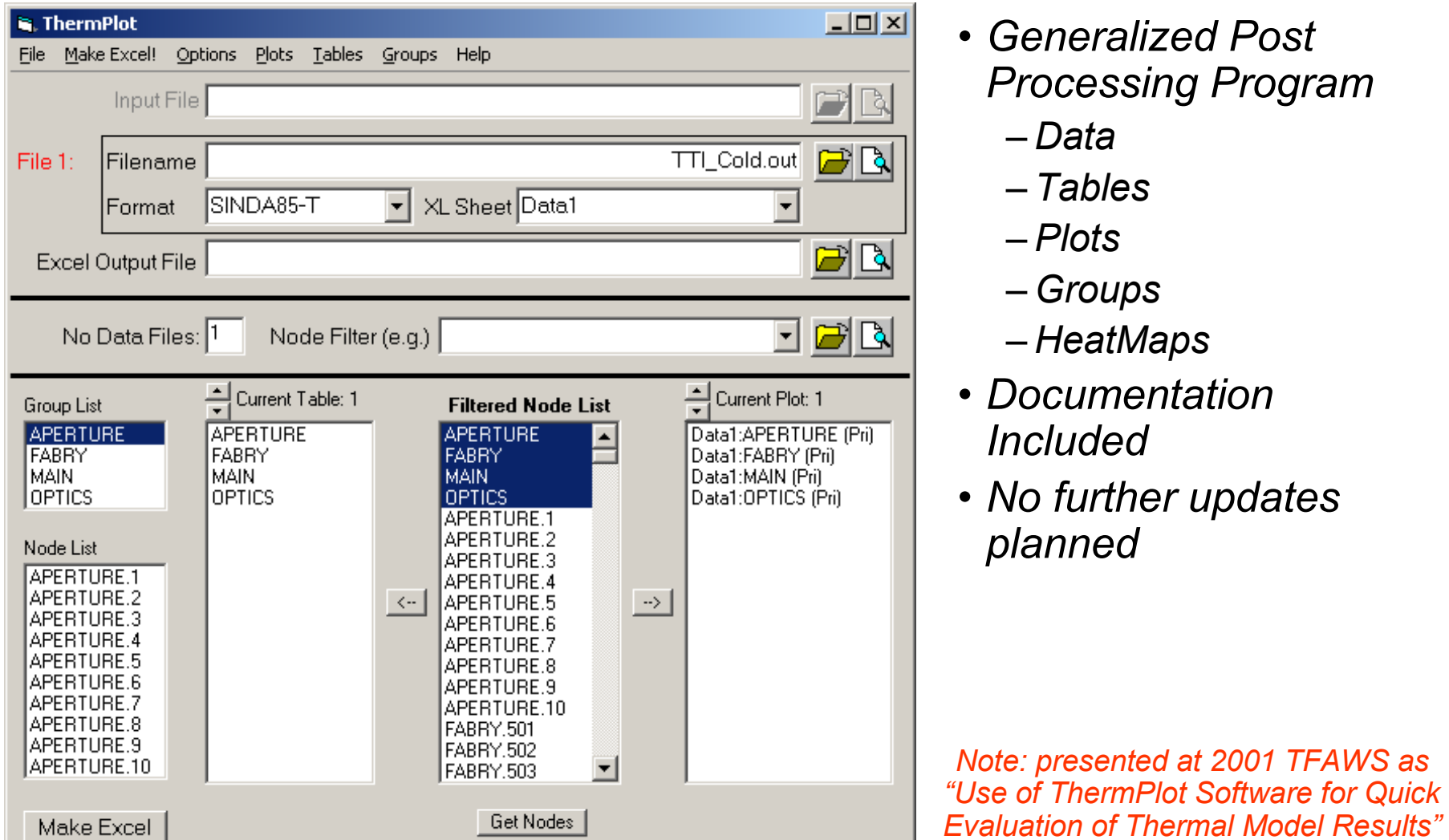

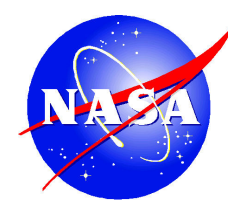

#### Generate\_TXYZ

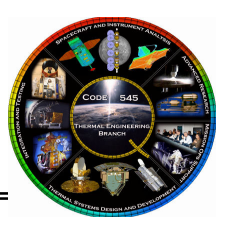

find closest FEM node to geometry centroid and maps temperature for STOP analyses

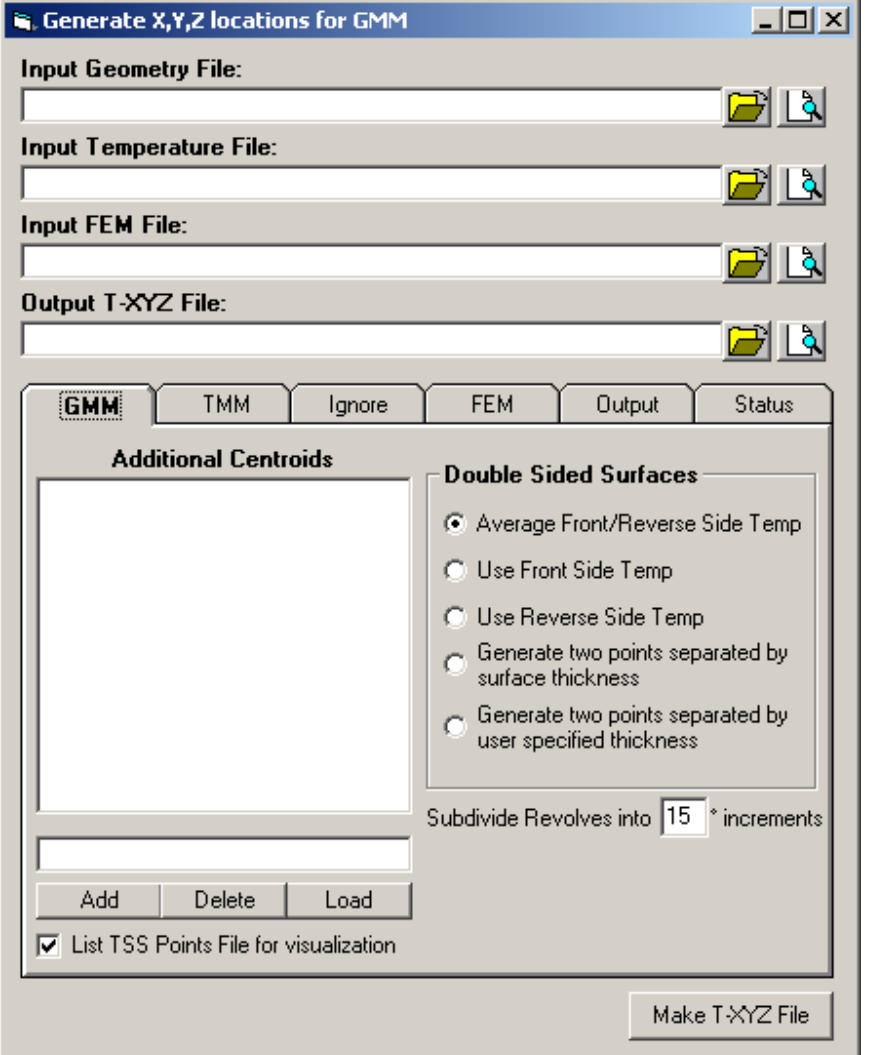

- Finds closest FEM node to TMM node for STOP mapping
- GMM
	- Revolves subdivided into segments to locate "centroid" near to surface
	- Options for double sided surfaces
	- Additional (non-geometric) centroids may be added
- TMM
	- Timestep selection
	- Dereference GMM node to TMM node (MLI mapping)
- FEM
	- Units and Coordinate System offsets
	- TMM node to FEM node override
- Output
	- Sorting
	- Multiple associations (>1 GMM nodes map to 1 FEM node)

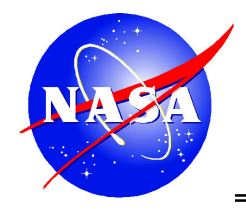

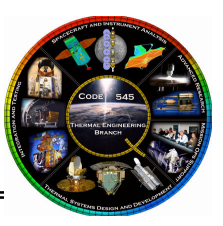

• The described tools have not been developed to an example of the same of the set of the same and the set of the same of the set of the set of the set of the set of the set of the set of the set of the set of the set of t commercial levels

 $-$  But they do expand the capabilities of existing tools

- Some of the features may be outdated, or have been reproduced or improved with later releases of various thermal codes
	- However, some of the capabilities remain unique (particularly the model conversion capabilities)
- The utilities are available to interested parties,<br>but the service ande remains under CCFC servi but the source code remains under GSFC control